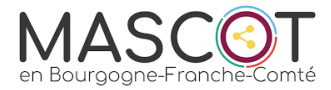

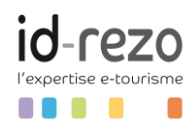

# **Programme de la formation**

# **Utilisation de logiciels gratuits au profit de mes actions de communication « Focus sur Canva »**

1 jour - 7 heures

Date : Lundi 30 septembre 2024

# **OBJECTIFS DE LA FORMATION**

- Gagner en efficacité en utilisant des logiciels gratuits de type CANVA (print, web etc..).
- Savoir concevoir rapidement avec et sans IA des visuels professionnels en ligne efficaces et percutants pour sa communication off et on line.
- Avoir une identité graphique cohérente et déclinée sur ses visuels.
- Créer des modèles et gabarits adaptés à la charte graphique pour son site web et réseaux sociaux.

#### **PROGRAMME DE LA FORMATION**

Matinée 9h-11h : Tendances et bonnes pratiques images et vidéos :

## **Pourquoi l'image & la vidéo sont incontournables pour votre communication digitale au sein de votre territoire ?**

État des lieux des contenus photos et vidéos dont le stagiaire a besoin : Site internet ? Newsletter ? Vidéos pour alimenter une chaîne Youtube professionnelle ? Pages professionnelles Facebook ? Photothèque produits ou service en ligne ?

**Une bonne stratégie de communication en tourisme est une stratégie de contenus inspirants** Bonnes pratiques de content marketing et de storytelling : Quelle image impactante et inspirante pour mon activité de professionnel du tourisme ? Quelles sont mes cibles et les messages que je veux diffuser ? Sensibilisation aux contenus qui performent infographies, vidéo…

#### Matinée 11h-12h30 : Outils en ligne et gratuits pour gagner du temps :

**Créer rapidement et facilement un visuel « print » avec Canva (CV, Brochure, Flyer, Carte de visite, …)** Atelier pratique créer ses documents avec Canva, outil en ligne & gratuit en version standard.

#### Après-midi 13h30-17h : Atelier pratique autres outils de création et montage photos & vidéo :

**Créer rapidement et facilement un visuel « web » avec Canva (Logo, Site internet, Réseaux sociaux, …)** Atelier pratique créer ses visuels pour le web avec Canva, outil en ligne & gratuit en version standard.

**Trouver des visuels de qualité sur des banques d'images et d'icônes gratuites ou payantes. Comment créer facilement et rapidement une vidéo marketing & un montage avec Canva** Création rapide d'une vidéo de présentation de services ou de produits avec Canva. Sensibilisation aux bonnes pratiques de la vidéo Marketing. Pratique du module vidéo de Canva. **Démonstration par le formateur des outils CANVA intégrant de l'IA sur la version payante (écriture magic, magic studio,...).**

#### **PUBLIC VISE**

Responsable communication ou agent d'accueil

#### **PREREQUIS**

Pas de prérequis techniques spécifiques.

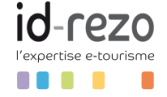

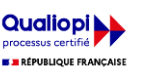

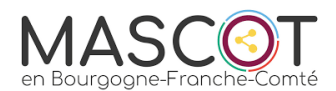

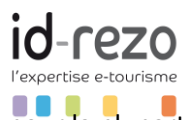

- Photoshop ou Adobe Première ne sont pas requis, au contraire il s'agira d'outils pour la plupart gratuits, en ligne (cloud) et très rapides en mise en œuvre.
- II est conseillé que les stagiaires viennent avec un PC/MAC portable, leurs contenus et les mots de passe des applications.
- Une aisance avec l'exploitation Windows ou Mac, les navigateurs Internet ou les applications de votre smartphone.
- Tous les outils pratiqués sont disponibles sur téléphone mobile et ordinateur de bureau.

# **APTITUDES :**

- Créer et paramétrer un compte Canva de création de visuels.
- Savoir utiliser l'outil Canva pour la création de visuels « print ».
- Savoir utiliser l'outil Canva pour la création de visuels « web ».
- Installer et gérer ces applications directement depuis son smartphone.

# **COMPETENCES :**

- Intégrer rapidement et facilement des visuels à sa stratégie de communication digitale.
- Acquérir les bonnes pratiques du content marketing (contenu marketing) et du storytelling (savoir raconter des histoires).
- Être autonome dans la création et le pilotage de sa communication par l'image et la vidéo.
- Exploiter les possibilités des applications gratuites directement depuis son smartphone.

# **MODALITES D'ORGANISATION ET DELAIS D'ACCES**

- Suivi et évaluation : Méthode active et participative
- Énoncés théoriques Exercices d'application Le stagiaire est évalué en début et en fin de formation.

# **METHODES ET MOYENS PEDAGOGIQUES**

- Support en ligne diffusé après la formation.
- Gabarits type distribués pour effectuer les exercices pédagogiques.
- Boite à outils sur les banques d'images en ligne gratuites et l'utilisation des droits à l'image.

# **MODALITES D'EVALUATION ET DE SUIVI**

- Le stagiaire est évalué en début et en fin de formation sur les 4 objectifs définis de la formation.
- Une évaluation sera faite sur la base d'un exercice graphique à réaliser sur la version gratuite de CANVA

# **VOTRE FORMATRICE OU VOTRE FORMATEUR**

#### **Arnaud MAES** Consultant Etourisme

Consultant Id-rezo & Professeur des Universités Associé, Directeur du Master 1 et 2 Marketing du sport & des loisirs à l'Université de Montpellier (Montpellier Management).

Titulaire d'un Doctorat sur les Social Médias à l'Institut d'Études Politiques d'Aix en Provence et d'un master canadien en loisir et développement touristique, il apporte des solutions et des outils pragmatiques aux problématiques des professionnels du tourisme.

Depuis plus de 20 ans, il conseille et forme les professionnels du tourisme sur les stratégies digitales, sur les problématiques de visibilité sur le web/ d'écriture sur le web, sur la gestion du social média, sur les techniques d'infiltration au sein les communautés virtuelles et sur la e-réputation.

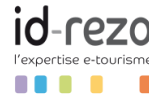

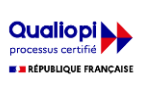